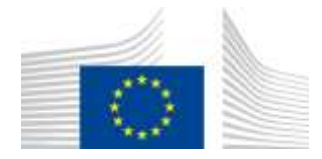

EUROPEAN COMMISSION DIRECTORATE-GENERAL FOR MOBILITY AND TRANSPORT

SRD - Shared Resource Directorate **SRD.2 - Information management and systems**

# **User Invitation & Organisation Management**

## **Summary of changes:**

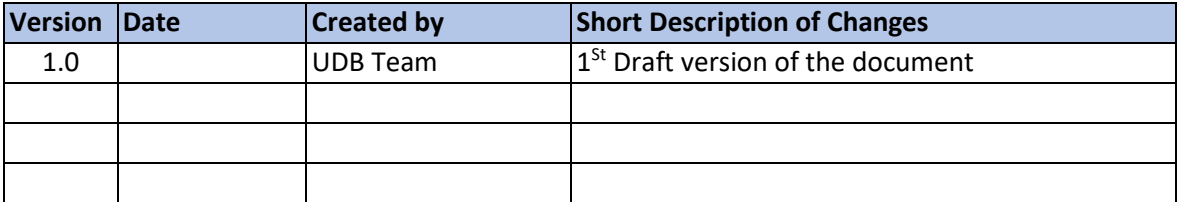

#### Content

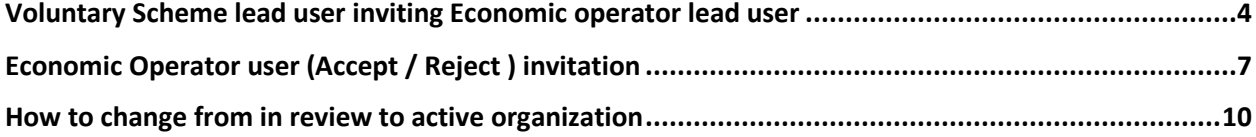

# <span id="page-3-0"></span>Voluntary Scheme lead user inviting Economic operator lead user

Actor(s): - VS Lead User

Under the 'USERS menu, clicks on 'Manage Users".

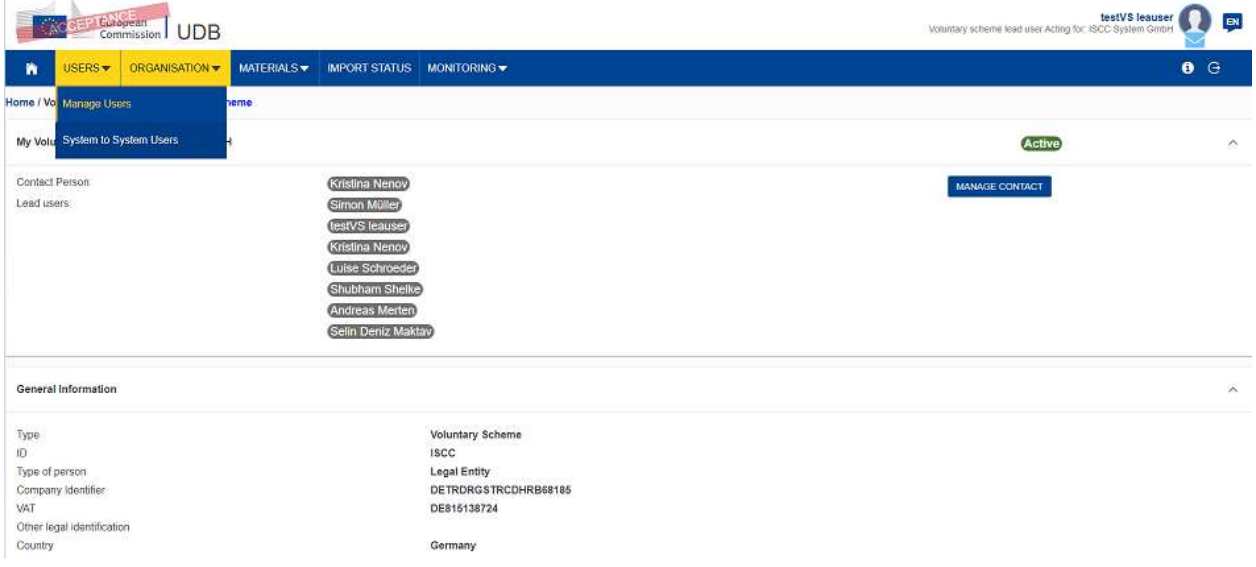

**Fig 1. Manage Users**

This opens the Manage Users section.

| <b>Institute leasurest de</b><br>Turquier<br>m<br>Commission   UDB<br>Wearters scheme mad asse Acting for 2000 Senters Deden |                                 |                                                                                  |                                                 |                            |                                   |                                               |                              |                    |
|----------------------------------------------------------------------------------------------------|---------------------------------|----------------------------------------------------------------------------------|-------------------------------------------------|----------------------------|-----------------------------------|-----------------------------------------------|------------------------------|--------------------|
| JSERS -<br><b>MATERIALS</b><br><b>MPORT STATUS:</b><br><b>MONTORNO</b> W<br>ORDMASATION .                                    |                                 |                                                                                  |                                                 |                            |                                   |                                               |                              | G<br>۰             |
|                                                                                                    |                                 |                                                                                  |                                                 |                            |                                   |                                               |                              | <b>TWND CRASHS</b> |
| Username 17                                                                                                    | Nava JF                         | Final of                                                                         | Organization LT                                 | Organisation type 17       | Lost Logar IT                     | Last Updated                                  | Statue JT                    | Articon            |
|                                                                                                    |                                 |                                                                                  |                                                 |                            | 皿<br>likel-Date = Cod Date        | 同<br>MatDille + DAIDale                       |                              |                    |
| <b>Juggett</b>                                                                                                    | TOAS HEIGGGENA IV<br>SOUNDHOUSE | Philaik Ferd (MOTHAN LY)<br>SOMMEDANDER 92 HERE BE<br>And a barrier of the short | <b>Tagai</b>                                    | Stangree Doctors           | 33130033                          | skruussa                                      | Finanker                     |                    |
| <b>Maples</b>                                                                                                    | IAOUA AUTO FAILURE              | increasived behalv attaging mill no merinial in a                                | <b>Belgin Rey Fares</b>                         | <b>Brandwise Collegean</b> | BSD12008                          | <b>DOUBLISH</b>                               | <b>STATE</b><br><b>Ailwa</b> | ٠<br>×             |
| maa<br><b>ADDITION</b>                                                                                                    | July Joseph                     | jemisordjutni ki                                                                 | <b>UB</b>                                       | <b>Bureaver Downton</b>    | an mara<br>BYFEMARS.<br>ASumm-    | nov<br>OVIAMOS                                | rma<br>Actvs                 | ٠<br>$\mathbf{x}$  |
| 49121407<br>---                                                                                                    | <b>Bill GO TR/W1</b>            | ammanone.                                                                        | <b>TER</b>                                      | <b>ELIVATE: DOGESI</b>     | 1912/2023<br>an sa                | <b>ILTOGGII</b>                               | ALTVE<br>uta 6               | ۰<br>×             |
| HOOTATL                                                                                                    | Barnis Hyan                     | amsgota                                                                          | Green Bickets Intern Ltd.                       | - Engineer Chander         | 1310003                           | 12/03/22                                      | attin                        | ٠<br>×             |
| <b>ARCOUNTS</b>                                                                                                    | Window<br>JAN HOUSE             | JAUNINAR/BUSINESS                                                                | <b>Diamontosy</b><br><b>SEE EREKVINE</b><br>--- | SUMMIT DAMA                | <b>CITY OF CALLED</b><br>Istanes. | <b>DESIGNATI</b><br><b>Hi-foronick</b><br>--- | œ<br>Ather                   | ٠<br>$\mathbf{X}$  |
| rittituded                                                                                                    | Australia Felge                 | Non@ecc.comm.net                                                                 | Text - Transet                                  | <b>Greene fasces</b>       | <b><i>VADSOUT</i></b>             | og po<br>16/81/2021<br>12530                  | ٠<br><b>ACWE</b>             | $\frac{1}{\chi}$   |

**Fig 2. Manage Users- List View Page**

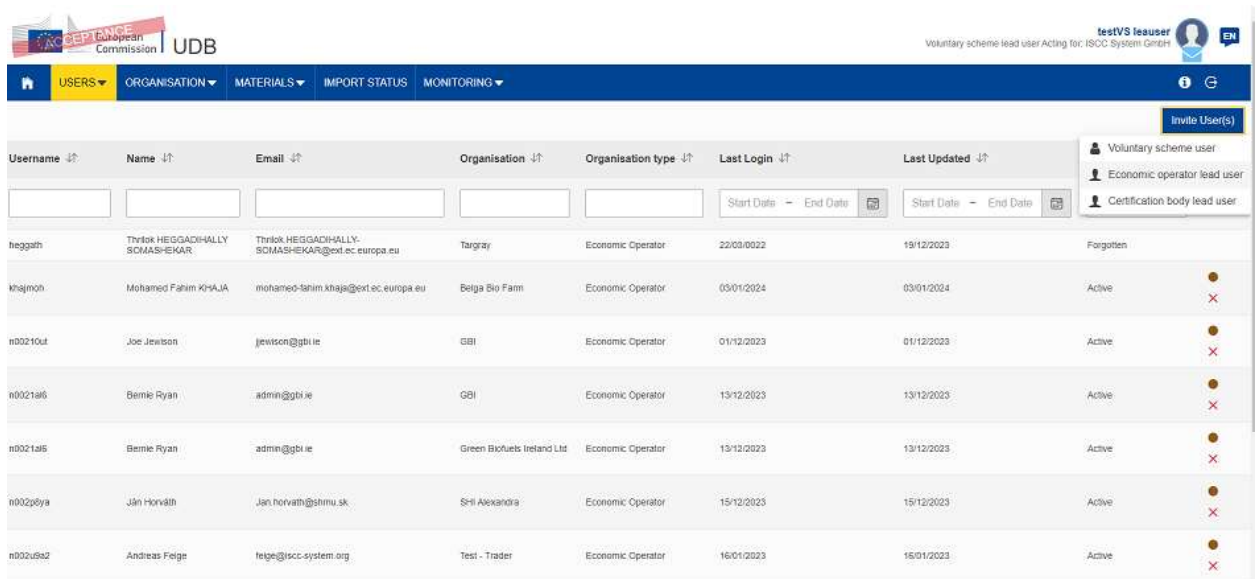

Click on "Invite Users", User able invite the Economic operator lead user.

After selecting one user "Invite Economic operator lead user" screen opens up

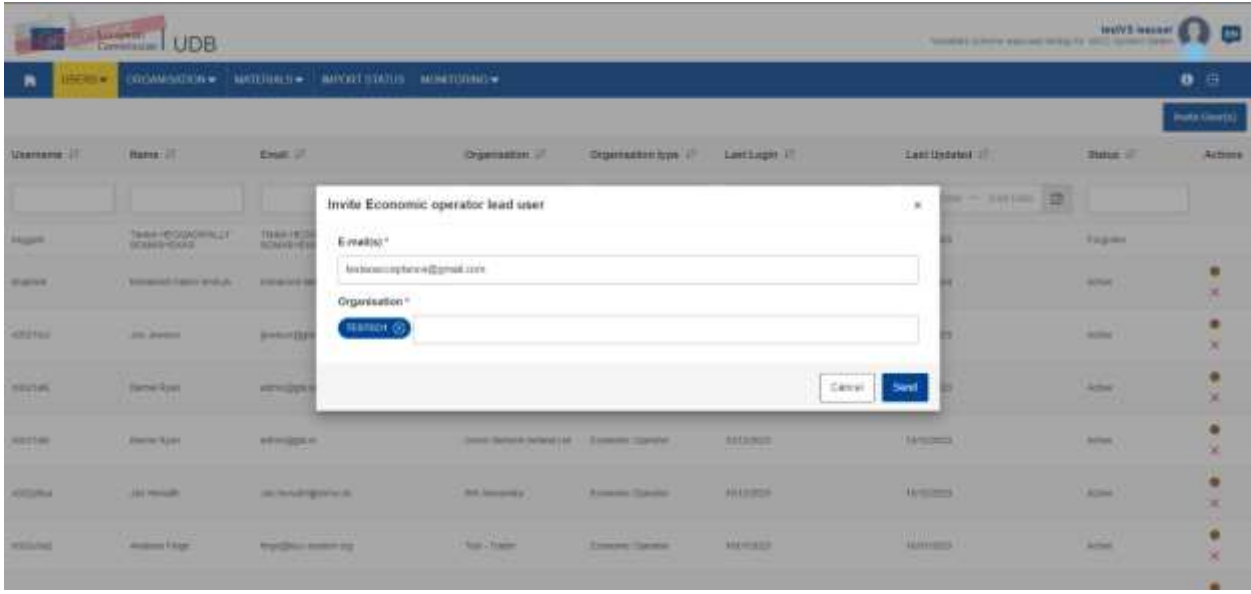

And enter "Email" and "organisation" to invite.

Click on Send button.

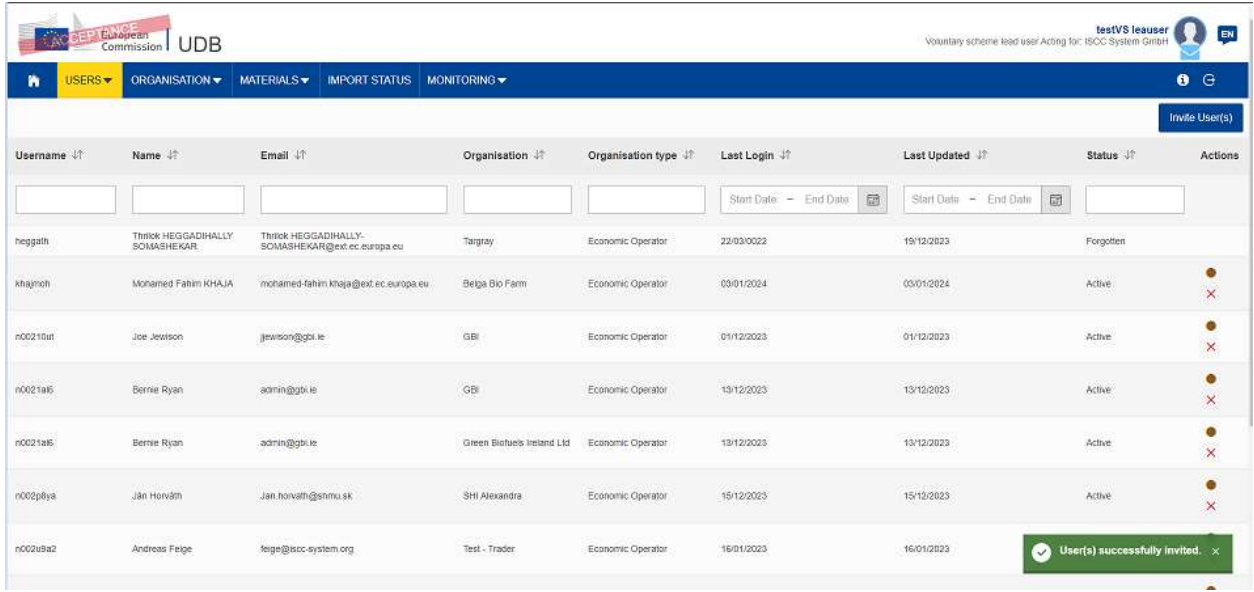

User able to see "User successfully invited" confirmation message. Economic operator would have received an UDB invitation email on the registered mailbox.

## <span id="page-6-0"></span>Economic Operator user (Accept / Reject ) invitation

Actor(s): - EO Lead User

EO Lead user get an invitation mail from the voluntary scheme as shown below.

Click on the link from the email, Enter the registered EU email and password to login

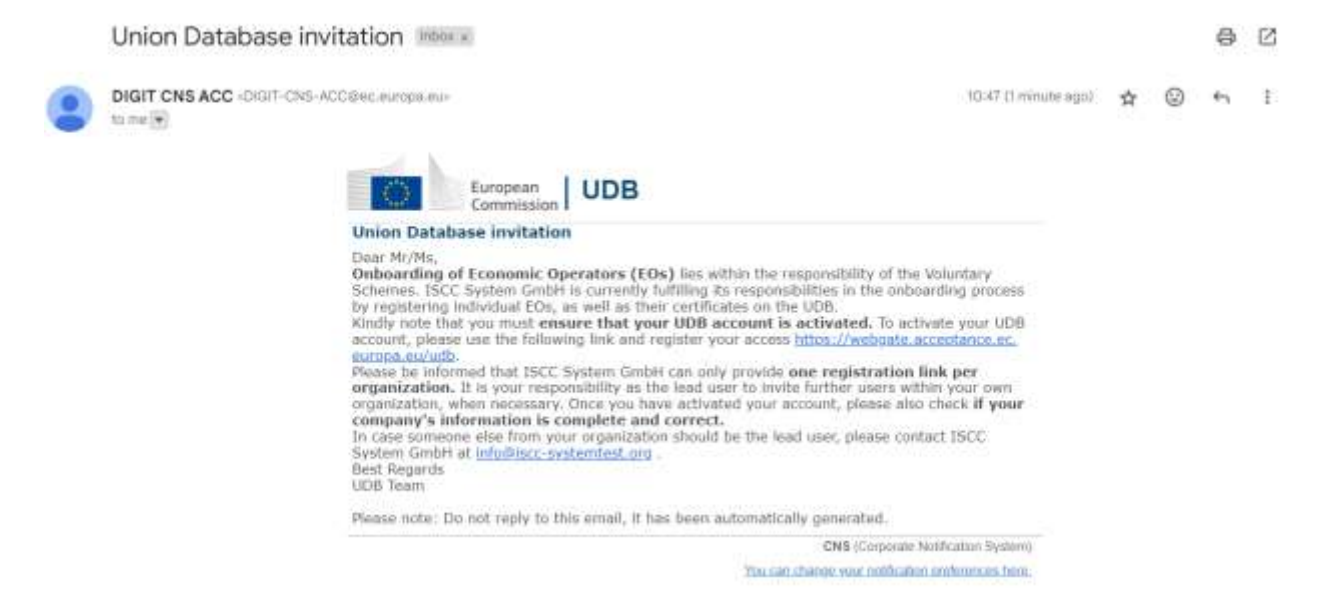

By clicking on the link , User able to see the Accept/Reject screen.

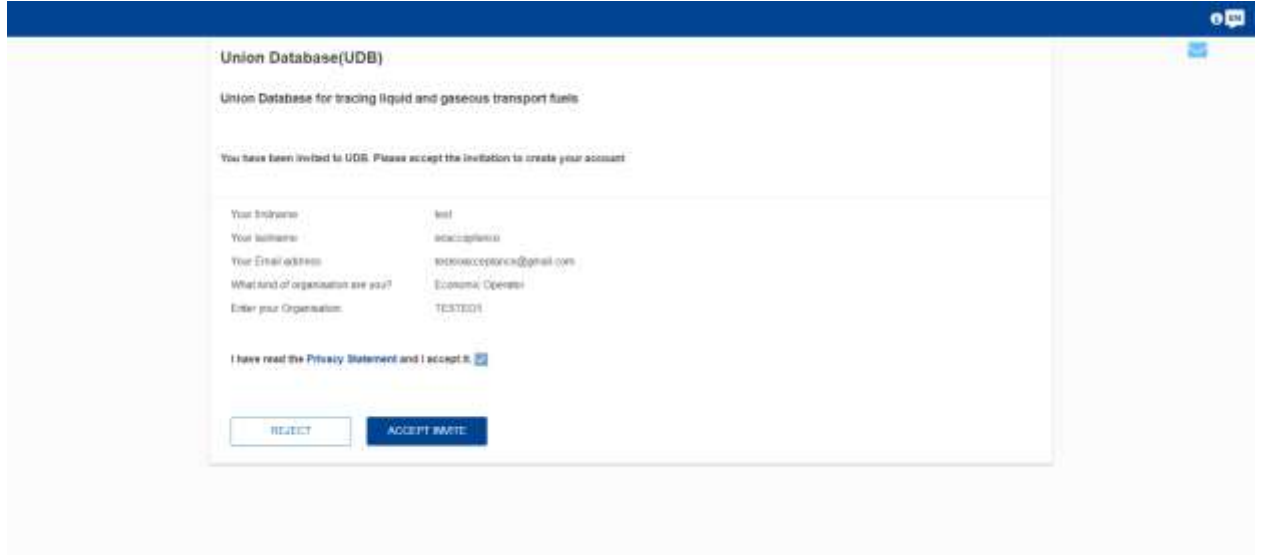

Click on Accept user able to see the confirmation image below

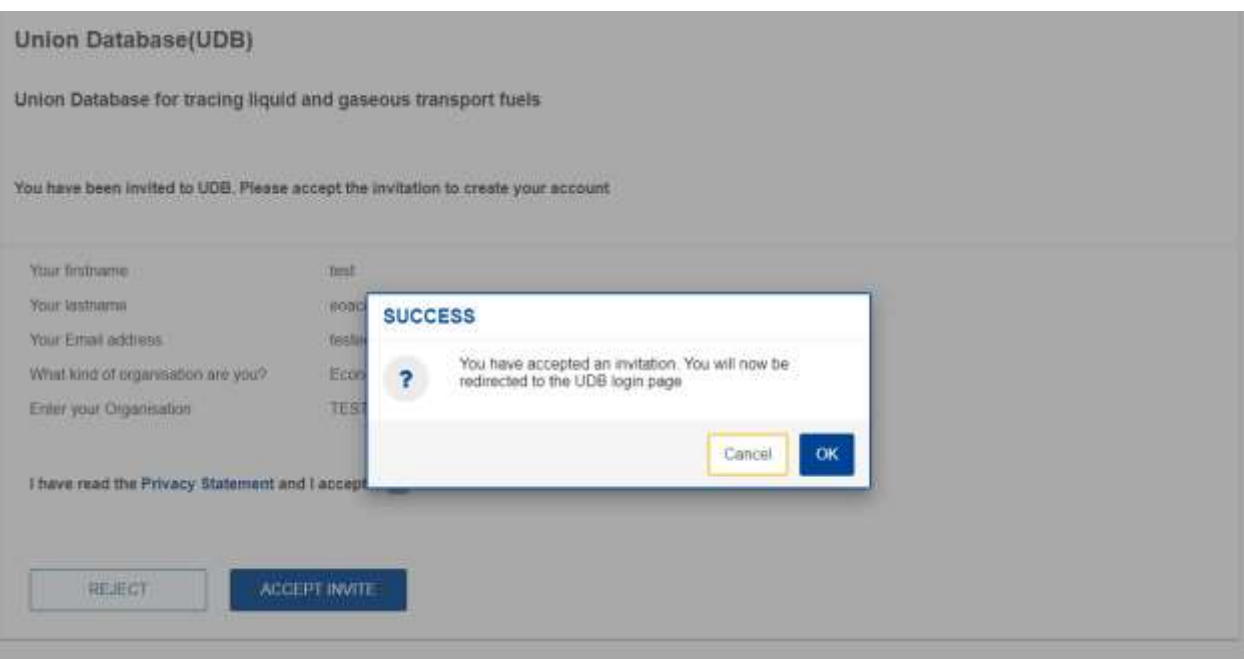

#### Click on "OK"

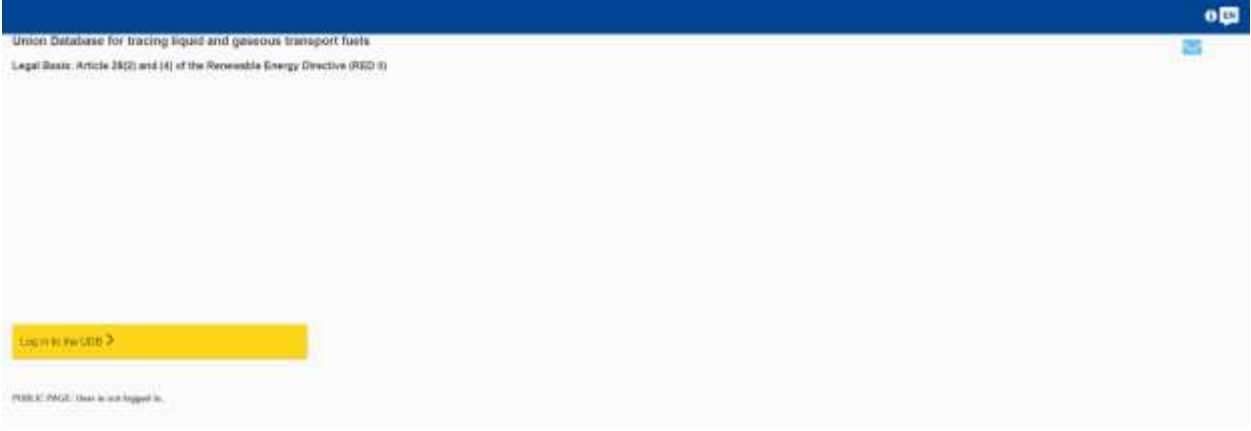

Click on "Log in to the UDB".

User should be able to land on my organisation page for an invited organisation.

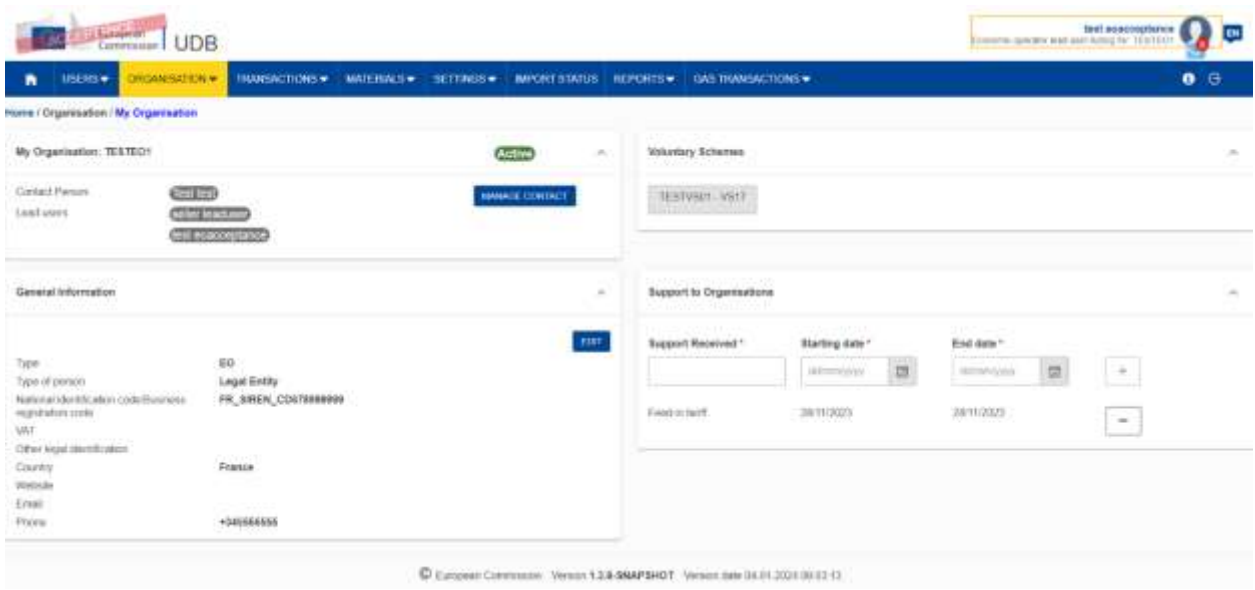

## <span id="page-9-0"></span>How to change from in review to active organization

## Actor(s): - EO Lead User

User land on My Organization page in IN REVIEW status image below.

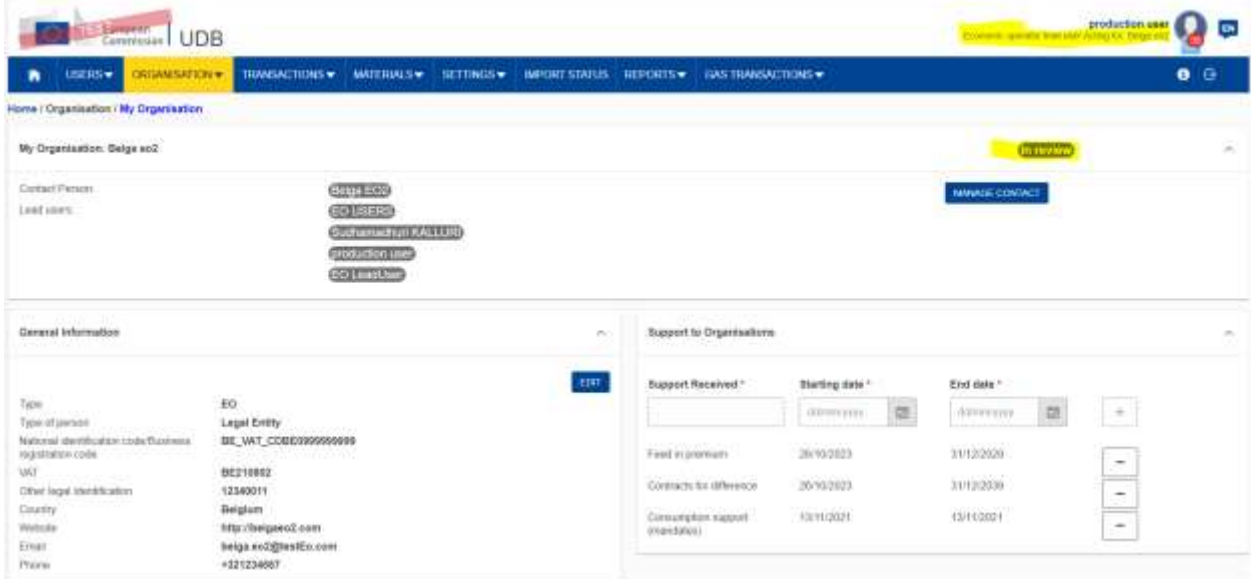

#### Click on 'EDIT' button

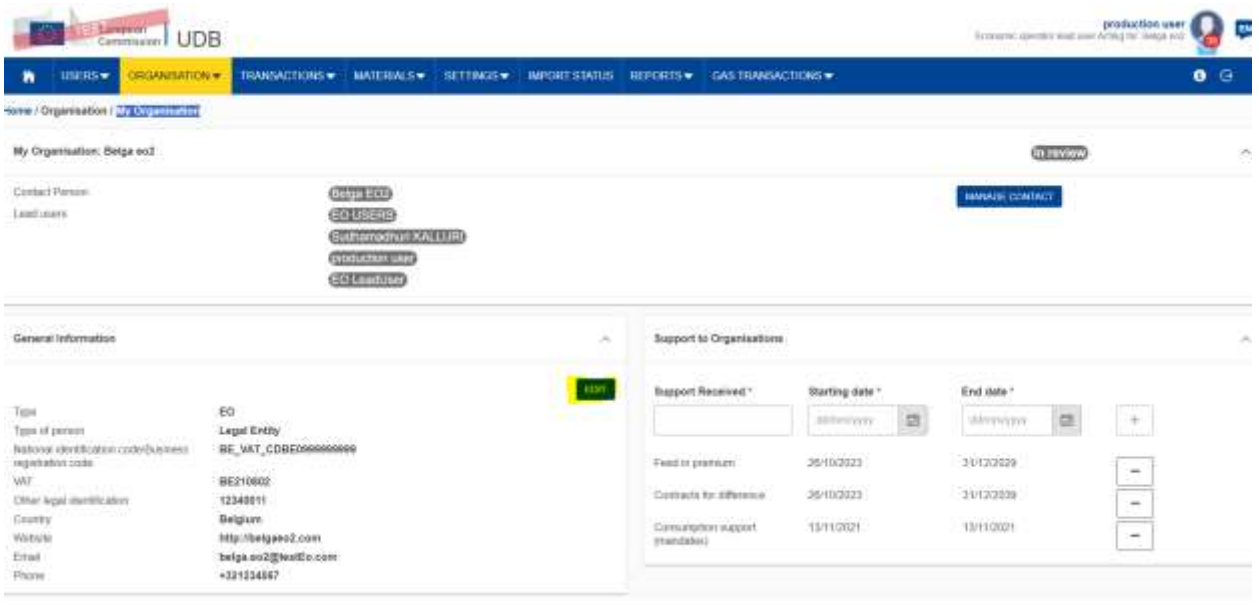

User able to see the edit organization page and update with NTR ID.

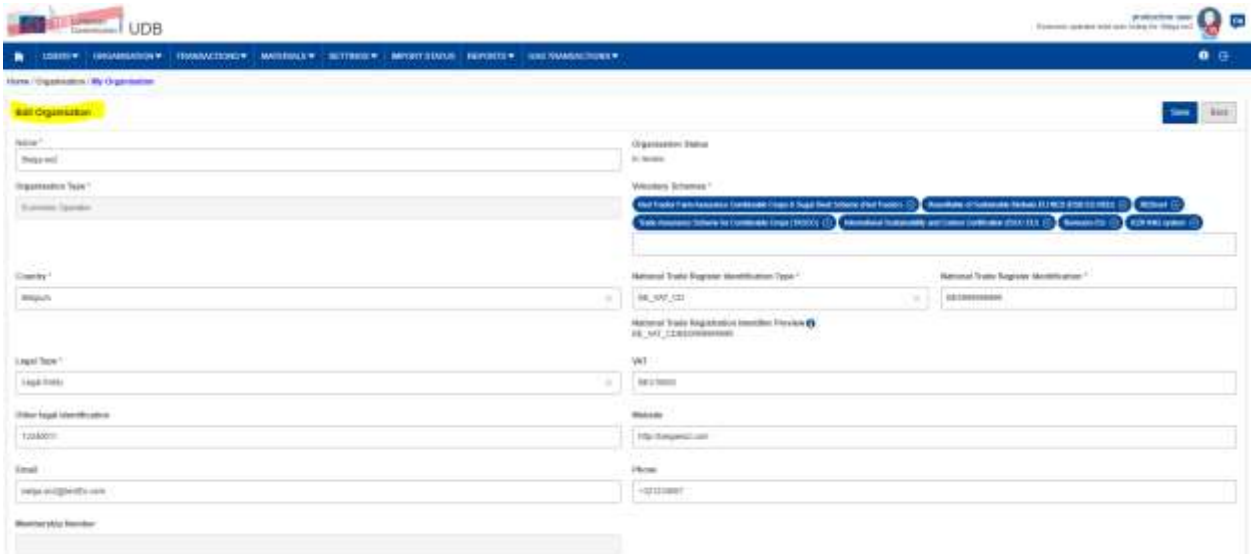

#### Click the 'Save' button

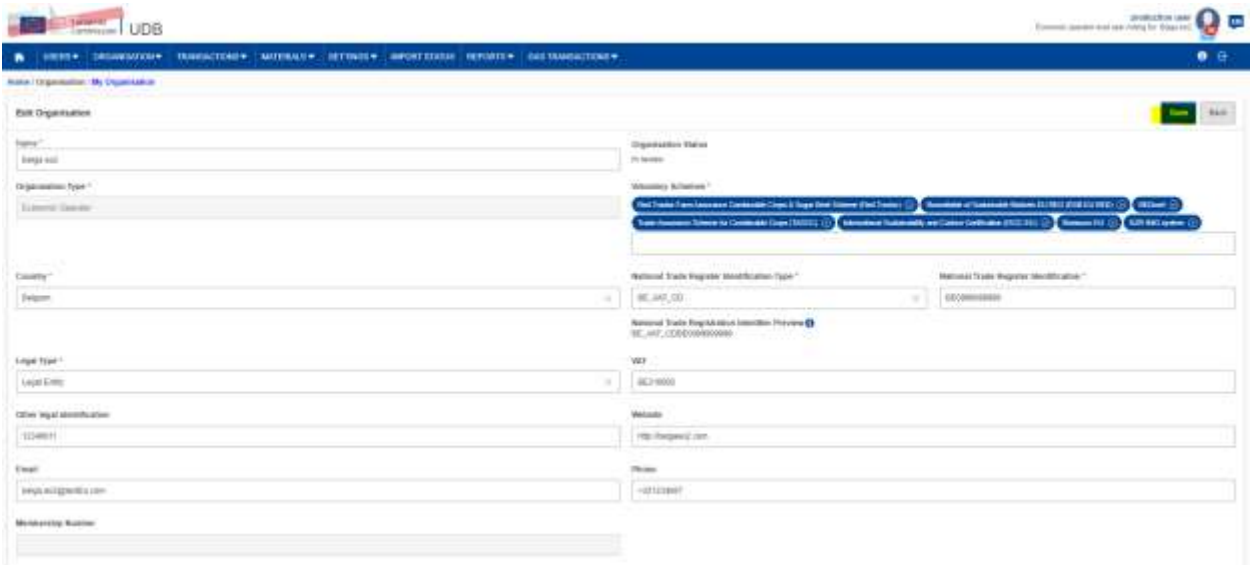

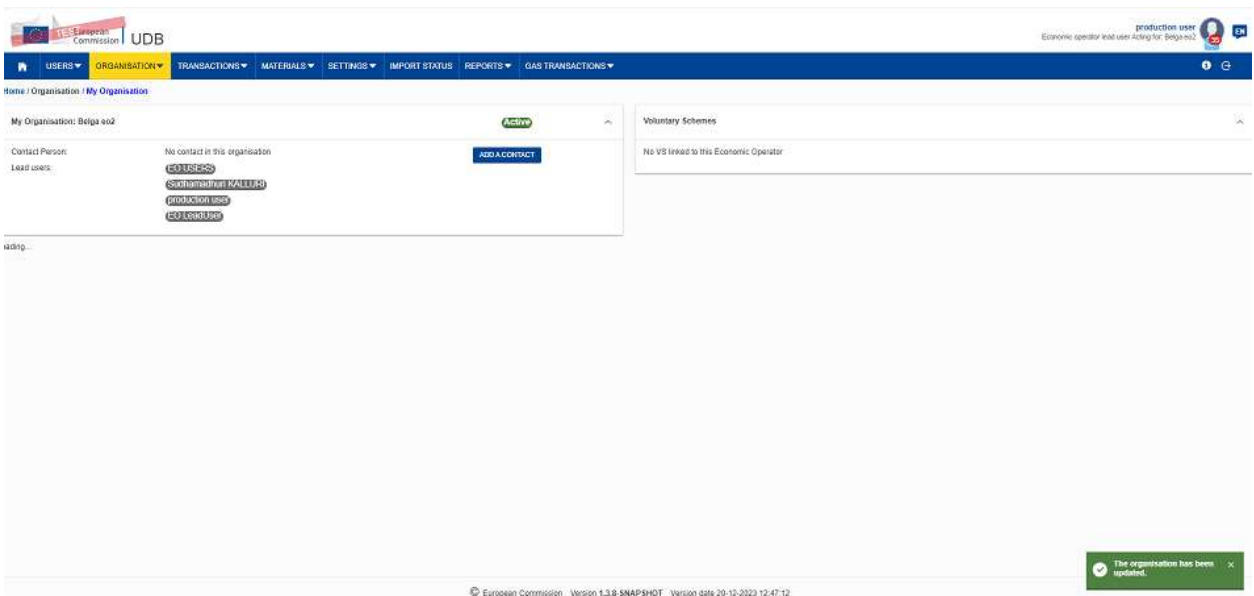

User able to see the message as **'the organization has been updated'.**

In my organization page status changed from IN REVIEW to ACTIVE image below

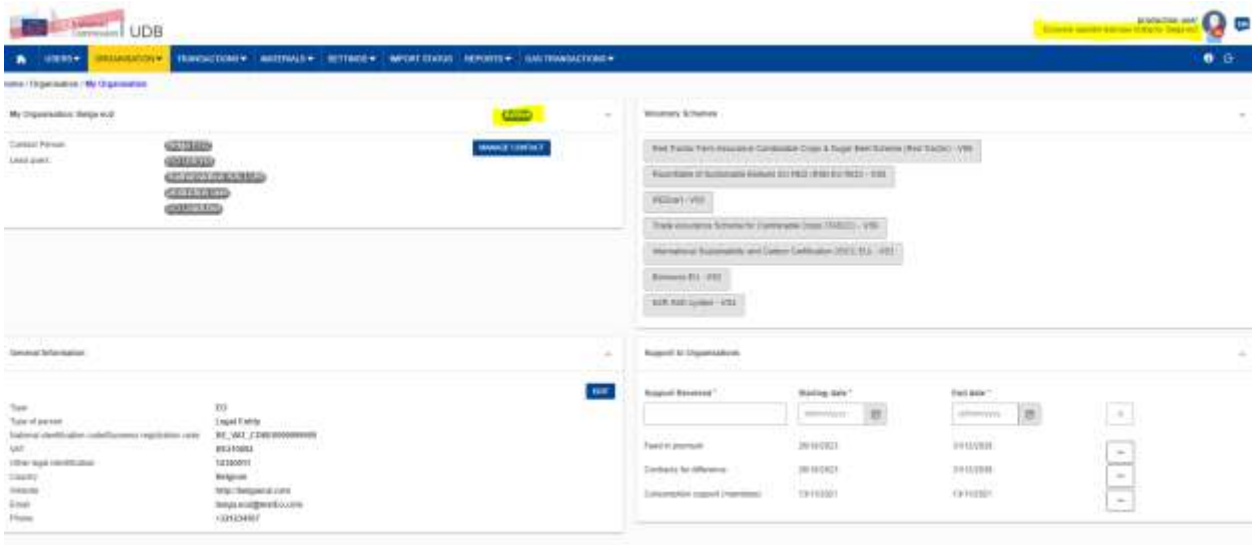